#### **Wireless Medium Access Control and CDMA, 3G and 4G Communication**

#### **Lesson 07**

## **Frequency Hopping Spread Spectrum**

© Oxford University Press 2018. All rights reserved. 1

# **Spread spectrum (DSSS and FHSS)**

- A transmission technique that provides a
- Direct sequence spread spectrum (DSSS) for novel solution to the spectral efficiency
- Frequency hopping spread spectrum (FHSS) for novel solution to the spectral efficiency and interference problem

#### **Spread spectrum**

- Systems use FH Spread spectrum
- Signals with hop between the frequencies  $f_{c0}$ ,  $f_{c0} + f_{s}$ ,  $f_{c0} + 2f_{s}$ , ...,  $f_{c0} + (n-2)f_{s}$ ,  $f_{c0} +$  $(n-1)f_s$

#### **Spread spectrum**

- Spectrum widens by a factor of *n*
- Spread between  $f_{c0}$  and  $f_{c0} + (n-1)f_s$ , where *n* is the number of chipping frequencies used and  $f_s$  is symbol frequency (symbol/s, number of symbols chipped/s)
- The spread in the present case  $= n \times f_s$

# **FHSS (Frequency hopping spread spectrum) technique**

- One frequency at an instance in a hopping sequence as per the code used
- Hopping sequence is randomly designed for each code
- Code (3, 10, 0, 9, 7) means first hop interval frequency is 3rd hopping frequency, second is 10<sup>th</sup>, 3rd is 0th, fourth 9<sup>th</sup> and fifth the 7<sup>th</sup>
- Frequency spreads between  $f_{c0}$  and  $f_{c0}$  + ( $n$ –1) .f<sub>s</sub> for  $0^{th}$ , 1<sup>st</sup>,..., (*n*–1)th hop frequency

# **FHSS (Frequency hopping spread spectrum) technique**

• The frequency spread— between  $f_{c0}$  and  $f_{c0}$ + (*n*–1)  $\cdot$  f<sub>s</sub> for 0<sup>th</sup>, 1<sup>st</sup>,..., (*n*–1)th hop **frequency** 

### **FHSS difference from DSSS**

- FHSS bandwidth during transmission at each given instant of time is just equal to the inter-channel separation
- The DSSS bandwidth for transmission at each instant is equal to the full assigned spread spectrum

## **FHSS difference from DSSS**

- Signal radio carrier band is a narrow band, but the frequencies span over the spread spectrum during a complete sequence of hopping
- Each frequency channel is separated by a guard space

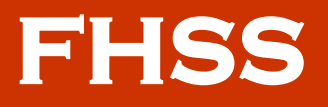

- Symbol in a hop interval is transmitted using FHSS
- The channel frequency used for transmission at a given hop interval is as per the hop sequence defined by the code

#### **n hopping frequency signals**

- $s_0(t) = (S_0/\sqrt{n}) \times \sin(2\pi \times f_c \times t + \phi_{t0}),$
- $s_1(t) = (S_0/\sqrt{n}) \times \sin(2\pi x(f_c + f_s) \times t +$  $\phi_{t0}$ ,
- $s_{n-1}(t) = (S_0/\sqrt{n}) \times \sin \{2 \pi \times (f_c + (n-1) f_s\})$  $\times$  t +  $\phi_{t0}$ }

#### **n hopping frequencies**

- $f_0 = f'_c$
- $f_1 = f'_c + f_s$
- $f_{n-1} = f_c' + (n-1) f_s \times t + \phi_{t0}$

**FHSS** 

• A symbol in FHSS using the code transmits as such after hopping sequence of frequencies when transmitting the symbol 0 and using the code's complement when transmitting 1

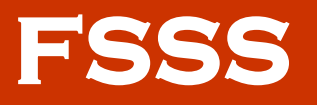

- XORing between the user-signal symbols and hopping frequency signal
- The hopping sequence in transmitted frequencies are used as per the code

#### **XORing**

- B XORed with each of the *n* symbols of code
- XORing— if  $B = 1$  and  $S = 1$  or  $B = 0$  and S = 0 then the amplitude is  $-\mathsf{S}_0$ , else it is  $\mathsf{S}_0$

## **XORing**

- i<sub>th</sub> hopping frequency signal in q<sup>th</sup> sequence— The second term after the multiplication sign  $[(s0/\sqrt{n})]$  sin  ${2\pi r (t_{c0} + i.)}$  $f_s + B f_m$ ) .t +  $\phi_{t0}$ ] where B = 0 or 1 • First term [(B .XOR. S<sub>i-1</sub>) for the q<sup>th</sup>
	- hopping sequence<sup>-</sup> the operation performed at the spreader

# **FHSS frequency signals after hopping with symbol B**

- Hopping sequence (i, j, ..., p)
- $s_0(t) = (S_0/\sqrt{n}) (B.XOR.S_0) \sin \{2\pi [f'_c + (i$  $(f_s) + B$ .  $f_m$ ] .t +  $\phi_{t0}$ ) } in time interval t = 0 to  $t_{\mathsf{hop}}$
- $s_1(t) = (S_0/\sqrt{n}) (B.XOR.S_1) \sin \{2\pi [f'_c + (j \cdot$  $(f_s) + B$ .  $f_m$ ] .t +  $\phi_{t0}$ ) } in time interval t =  $t_{hop}$ to  $2.t_{\text{hop}}$

# **FHSS frequency signals after hopping with symbol B**

•  $s_{n-1}(t) = (S_0/\sqrt{n}) (B.XOR.S_{n-1}) \sin \{2\pi [f'_c +$  $(p f_s) + B f_m$ ] .t +  $\phi_{t0}$  } in time interval t =  $(n-1)$  .t<sub>hop</sub> to n .t<sub>hop</sub>

# **FHSS frequencies after hopping with symbol B**

- Hopping sequence (i, j, ..., p)
- $f_0 = f_c' + i f_s + B$ .  $f_m$  in time interval  $t = 0$  to thop
- $f_1(t) = f'_c + (j.f_s) + B$ .  $f_m$  in time interval t  $=$  t<sub>hop</sub> to 2.t<sub>hop</sub>
- $f_{n-1}(t) = f_c' + (p_i f_s) + B_i f_m$  in time interval  $t = t_{\text{hop}}$  to 2.t<sub>hop</sub>

#### **<sup>q</sup>th hopping-sequence**

- $S_q$  (0 <  $q$  <  $n-1$ ), is the in the sequence (code),  $f_s$  is symbol frequency and  $f_{hop}$  is the number of hopping sequences per second
- $t<sub>hop</sub> = f<sub>hop</sub><sup>-1</sup>$  and  $f<sub>spread</sub> = (n-1) \times f<sub>s</sub>$

## **Fast FHSS**

- Interval during a hop,  $t_{\text{hop}} < t_s$
- During a symbol period a large number of frequency hops take place

## **Advantage of fast FHSS**

- Even if a few channel frequencies are faded at the receiver due to narrow band interference, the symbol is received correctly
- The synchronization of fast FHSS between the BTS and WS is more complex than that of slow FHSS

# **Fast FHSS**

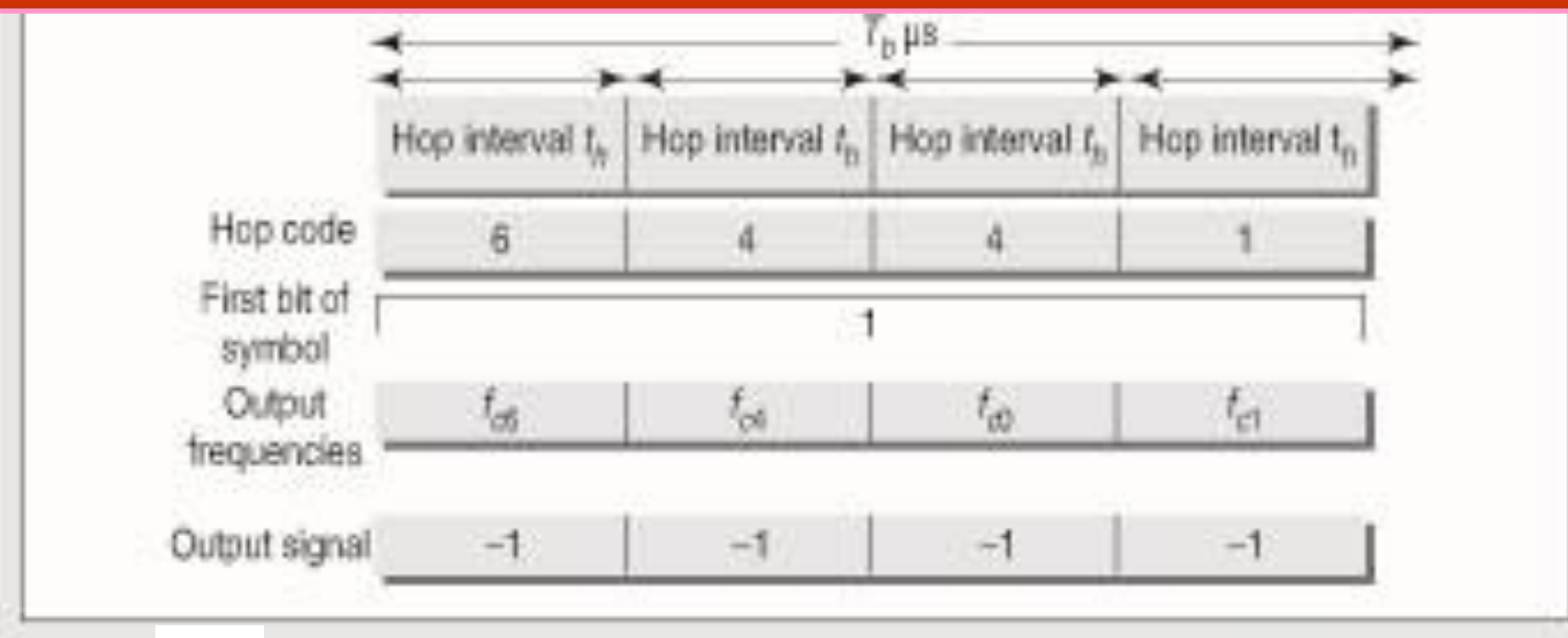

Fast hopping FHSS when symbol 1001 is transmitted in four times Figure period relative to hop intervals  $t_p$  ( $T_p = 4$   $t_p$ ) using hopping sequence (6, 4, 0, 1,  $5, 3, 7, 2$ 

#### **Slow FHSS**

- FHSS spectrum in which the interval during a hop,  $t_{\text{hop}} >> t_{\text{s}}$  (where  $t_{\text{s}} = f_{\text{s}}^{-1}$ )
- A number of symbols get transmitted during a channel hop period

## **Advantage of Slow FHSS**

• Even if one of the hopped frequency signal is faded at the receiver due to narrow band interference, the other symbols are received correctly

# **Slow FHSS Example**

- Assume that out of 78 channels, the 35<sup>th</sup> channel is affected by interference
- Then the signals from the 35<sup>th</sup> channel are rejected
- Transmitter later retransmits these symbols at another channel frequency
- If FHSS is not used, then even retransmission does not help, because that channel will fade again

# **Slow FHSS**

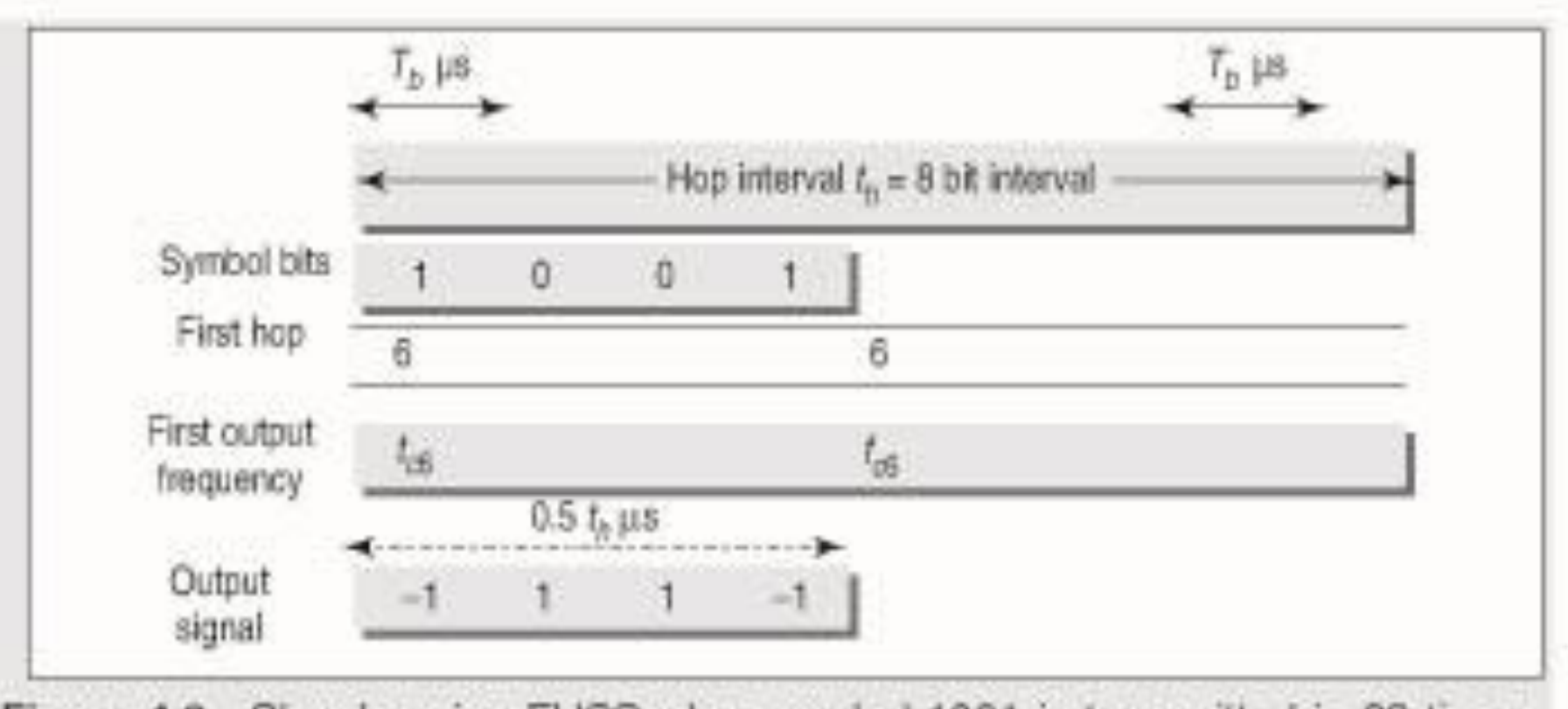

Figure 4.9 Slow hopping FHSS when symbol 1001 is transmitted in 32 times period relative to hop intervals  $t_n(t_0 = 8T_b)$  using hopping sequence (6, 4, 0, 1, 5,  $3, 7, 2)$ 

## **FHSS transmitter and receiver**

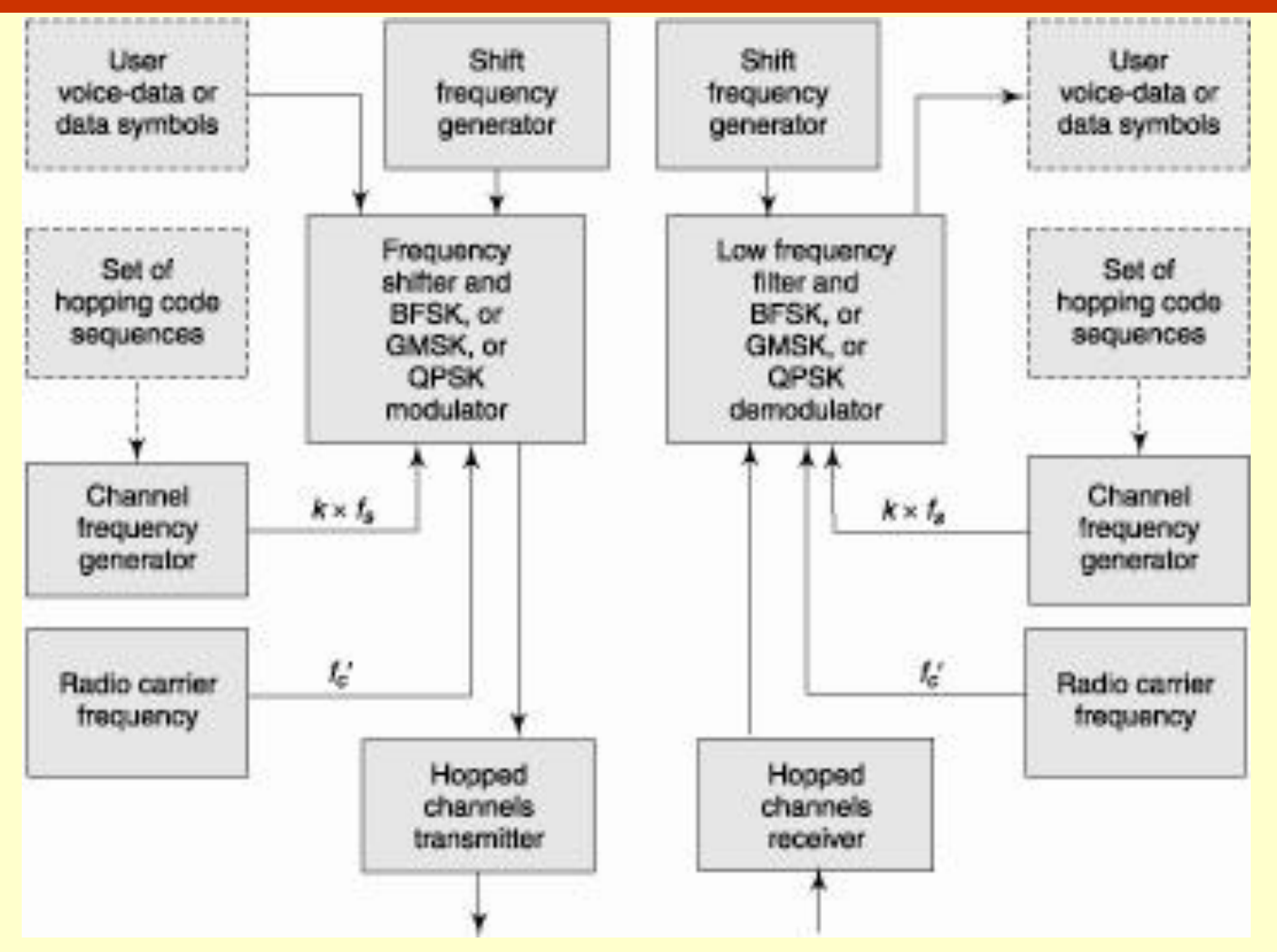

© Oxford University Press 2018. All rights reserved. 27

# **FHSS Transmitter**

- A hopping sequence for the WS or BTS channel is fed to generate frequency channels as per the hopped channels for the FHSS modulator
- The channel frequency (hopped frequency signal) and carrier frequency are inputs to the modulator
- The output of the modulator is sent to the FHSS transmitter

## **FHSS Receiver**

- The input demodulated
- Given to the low-frequencies filter to separate the  $f_c'$  +  $(k \times f_s)$  carriers
- The output of the filter unit is user voicedata or data symbols

# **FHSS Examples**

- The Bluetooth protocol uses FHSS.
- An example of a hopping sequence is that of the IEEE standard 802.11 wireless-LAN—The transmitter transmits a set of three sequences. Hopping sequences are not repeated in the three sequences.

## **78 Channels**

- Each of three sequences consists of 26 channels
- Total of 78 channels
- The LAN specification is that frequency channel separations,  $f_s = 1$  MHz and basic radio carrier frequency,  $f_{c0}= 2.4$  GHz

#### **Spread spectrum bandwidth**

- If the hop cycle frequency is  $f_{\text{hop}}$ , then, the hopping interval,  $t_{hop} = f_{hop}^{-1}$
- A set of three sequences with 26 channels
- 78 equations representing the signals from the 1st to the 78th hop
- 78 channels
- $f_s$  inter-channel separation = 1 MHz
- Spread spectrum bandwidth  $= 78$  MHz

#### **Summary**

- Frequency hops from one value to another in FHSS after each hopping interval thop
- Hopping frequency sequence is the code used for transmission
- n-channels and frequency spread  $= n \times$  $t_{\mathsf{hop}}$
- Slow and fast FHSSs
- **FHSS Transmitter and receiver**

# **End of Lesson 07 Frequency Hopping Spread Spectrum**

© Oxford University Press 2018. All rights reserved. 34